#### Real-time Operating Systems and Systems Programming

**Optimization** 

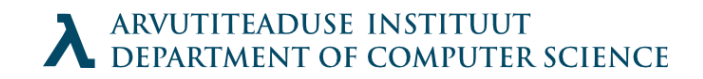

## Optimizing compilers

- Same code has different representations
- Some are more efficient (yet less readable)
- Handrwitten assembler code is often optimal

How to optimize: use -O option for gcc

Why not the default option?

### Limitations

- Never alter the correct program behaviour
- Their understanding of program behaviour is limited
- Compilation must be fast

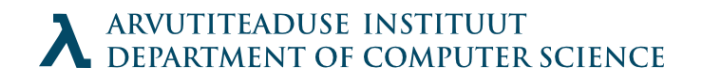

## Optimization blockers

void foo1(int \*xp, int \*yp) { • Similar code

\*xp  $+=$  \*yp;

 $*xp += *yp;$ 

\*xp +=  $2^*$  \*yp;

void foo2(int \*xp, int \*yp)

}

{

}

- First uses 6 memory references, second 3
- Would be possible to optimize?
- What happens if pointers are equal?

## Optimization blockers

```
int f(int);
int func1(x) {
   return f(x) + f(x)+ f(x) + f(x);
}
```
int func2( $x$ ) {

}

return 4\*f(x)

```
• func2() faster
```
- but only in case f() is without side effects
- Usually not tested

#### Program performance assessment

- Speed of processors can vary
- Useful measure for examples: *cycles per element.*
- What is the code overhead for any array element

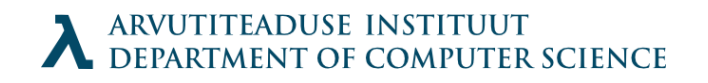

#### Base example

typedef struct { int len; data\_t \*data; } vec\_rec, \*vec\_ptr;

typedef int data\_t; //or float for experiments

#define IDENT 0 // or 1 #define OPER + //or \*

// actual implementation of vectors less interesting

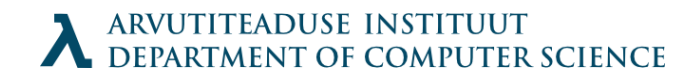

### Base implementation

```
void combine1(vec ptr v, data t *dest) {
   int i;
   *dest = IDENT;for (i = 0; i < vec_length(v); i++) {
      data t val;
      get_vec_element(v, i, &val);
      *dest =\pm dest OPER val;
   }
}
// int float
// unoptimized +42 *41 +41 *160// optimized -O2 +31 *33 +31 *143
```
## Moving calculations from loop

```
void combine2(vec ptr v, data t *dest) {
   int i;
   int length = vec length(v)
   *dest = IDENT;for (i = 0; i < length; i++) {
       data t val;
       get_vec_element(v, i, &val);
       *dest = *dest OPER val;
   }
}
// old optimized -O2 +31 *33 +31 *143// move vec_len +22 *21 +21 *135
```
## Reducing function calls

```
void combine3(vec ptr v, data t *dest) {
   int i;
   int length = vec_length(v)
   data t *data = get vec start(v);
   *dest = IDENT;for (i = 0; i < length; i++) {
       *dest = *dest OPER data[i];
   }
}
// move vec_len +22 *21 +21 *135// direct data access +6 *9 +8 *117
```
// Note: we gained speed by losing in abstraction & modularity

### Decompilation analysis

Combine 3 dest in edi, data in ecx, i in edx, length in esi .L18 :loop **movl (%edi), %eax** Read dest imull (%ecx, %edx, 4), %eax Multiply data **movl %eax, (%edi)** Write \*dest incl %edx i++ cmpl %esi, %edx Compare i:length jl .L18 if < goto loop Combine 4 data in eax, x in ecx, i in edx, length in esi .L24 :loop imull (%eax, %edx, 4) %ecx Multiply by data[i] incl %edx i++ cmpl %esi, %edx Compare i:length jl .L24 If <, goto loop

ARVUTITEADUSE INSTITUUT<br>DEPARTMENT OF COMPUTER SCIENCE

## Storage variable

```
void combine4(vec ptr v, data t *dest) {
   int i;
   int length = vec_length(v)
   data_t * data = get\_vec\_start(v);data t x = IDENT;*dest = IDENT;for (i = 0; i < length; i++) {
       x = x OPER data[i];
    }
   *dest = x;
}
// direct data access +6 *9 +8 *117
```

```
// temporary variable +2 *4 +3 *5
```
// Why not automatic?

#### Different functions

- combine3(v, get vec\_start(v) + 2);
- combine4(v, get vec start(v) + 2);
- Last element used for destination
	- $c3$   $c4$ 2 3 5 2 3 5 2 3 1 2 3 5 2 3 2 2 3 5 2 3 6 2 3 5 2 3 36 2 3 5 2 3 36 2 3 30

### Aside: further optimizations

- Modern processors use pipelining, parallelization
- Can be used for advantage

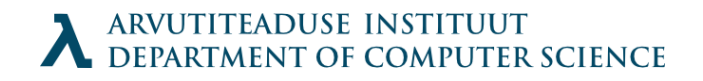

## Loop unrolling

```
void combine5(vec ptr v, data t *dest) {
    int i;
    int length = vec_length(v)
    int limit = length - 2;
    data_t *data = get_vec_start(v);
    data t x = IDENT;*dest = IDENT;for (i = 0; i < limit; i + = 3) {
        x = x OPER data[i] OPER data[i+1] OPER data[i+2];
    }
    for(; i < length; i++) {
        x = x OPER data[i];
    }
    *dest = x;
}
// temporary variable +2 *4 +3 *5// loop unroll x3 +1.3 *4 +3 *5ARVUTITEADUSE INSTITUUT<br>Department of Computer Science
```
// How many unrollings optimal?

### Pointer code

• Use pointer code for speedups

```
void combine4p(vec_ptr v, data_t *dest) {
   int length = vec length(v)
   data_t *data = get_vec_start(v);
   data t *dend = data +length;
   data t x = IDENT;for (; data \lt dend; data++) {
       x = x OPER *data;
    }
   *dest = x:
}
```
// temporary variable  $+2$  \*4  $+3$  \*5 // pointer code +**3** \*4 +3 \*5 // Mostly useless here, but really depends on compiler/platform // Readability often priority

#### Parallelism

```
• It's often good to parallelize code
   void combine6(vec ptr v, data t *dest) {
       int length = vec length(v);
       int limit = length - 1;
       data t = *data = get vec start(v);
       data t x0 = IDENT; data t x1 = IDENT;
       int i;
       for(i = 0; i < limit; i+2) {
          x0 = x0 OPER data[i];
          x1 = x1 IOPER data[i+1];
       }
       for(;i < length; i++) {
          x0 = x0 OPER data[i];
       }
       *dest = \times0 OPER \times1;
   }
   // loop unroll x3 +1.3 *4+3 *5// parallelize by 2 +1.5 *2 + 2 *2.5
```
### End results

- For most things unroll x8, parallel x4 is best
- For integer addition, best unroll x16
- **on Pentium III**
- Your results would be different

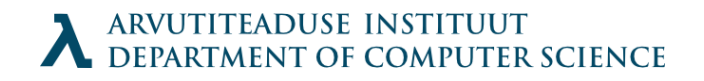

### Less predictable features

- Cached data
- Load/store latency
- Branch prediction (predictive execution)

#### **Cache**

struct a { int a; int b; int c; int d; };

struct a { int a; int b; }; This is faster!

### Row vs Column based access

• For two-dimensional arrays, visit by rows, not by columns!

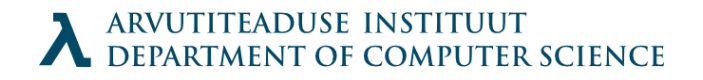

## What to do in real-life?

- High level design: choose appropriate algorithms and data structures.
- Basic coding principles
	- Eliminate exessive function calls, move computations out from loops, compromise on modularity if priority
	- Eliminate unnecessary memory references. Use temporary variables to hold intermediate results. Store results only when final value calculated

### Real-Life 2

- Low level optimizations
	- Try different pointer-array code
	- Reduce loop overhead by unrolling them
	- Pipelined architecture: Find ways to split iterations when needed
- Avoid introducing errors by unittesting. Benchmark to find anomalies

## GCC Options for Optimization

- -O0 "don't optimize, keep code for debug"
- -O1 "optimize, but don't spend time on it"
- -O2 "optimize, but don't trade speed for size"
	- compilation will take more time
- $\bullet$  -O3 "optimize well"
- -Os "optimize for (code) size"
- $\bullet$  -Ofast "O3 + break standards"
- $\bullet$  -Og "optimize, but let me debug"

DEPARTMENT OF COMPUTER SCIENCE

# Profiling

- Gprof
	- calculates cpu time for programs
	- counts function calling
	- thus gives data on what to optimize for greater gain
- Use -pg option for compiling on gcc
	- runs slower due to data collection, gmon.out file
- gprof prog to analyze (gives a table of functions, times, etc)

## Code Efficiency

- To avoid macro definitions, C99 has keyword: inline
- When checking for alternatives, use switch carefully:
	- Put more popular cases first
	- Use function pointer arrays
- Inline assembly
- Gloal variables (but maintenance nightmare)

## Code Efficiency

- Fixed-vs-floating point: former is faster
	- Small amount of decimal places: val << 2
- Use native word size (bus + registers are faster)

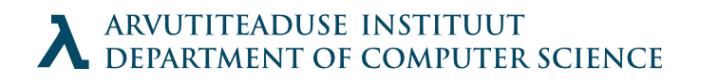

#### Code Size

- Standard library routines refer to other functions. Write your own printf()
- Goto is bad, yet more efficient for jumping out of nested loops than having to check a variable.

```
// NOTE: this example shows an error handling pattern, not 
optimization 
Int fun(void) {
   /* working */
    goto CLEANING; /* in case of error */
    /* more work */
    return SUCCESS;
CLEANING:
    /* cleanup here */
    return FAILURE;
}
```
## Memory Usage

- Reduce dependence on stack & heap by using ROM for constant values (declare them as const)
- Some constants change: use flash memory & technicians
- Stack space estimation: fill memory with some pattern; check changes after running

### Power-saving

- Necessary for battery-powered devices
- Processor modes (PXA255 example)
	- Turbo minimize memory access due to waiting
	- $\bullet$  Run default mode
	- Idle processor not clocked, peripherals operate
	- Sleep lowest power state
- Clock frequency tricky, needs HW knowledge
- Reduce external memory access cache, processor memory

## Optimization problems

- Dead code elimination
	- Declare variables as volatile
- Debugging more difficult: breakpoints missing, functions split and code different